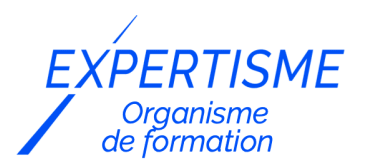

### *Formations PowerPoint*

### **FORMATION POWERPOINT NIVEAU INTERMÉDIAIRE**

Satisfaction de nos apprenants en 2023 : 98% Taux d'assiduité : 100%

- **Formez-vous selon vos disponibilités** ð **!** Vous proposez **3 dates au choix** et votre formateur vous confirme la date souhaitée.
- **En présentiel dans votre entreprise,** dans l'un de nos **20 centres de formation** ou en **distanciel par visioconférence.**

**Niveau : Avancé**

#### **Référence** : BUR-5647 **Durée** : 14 heures soit 2 jours **Tarif formation individuelle** : 1950 € HT / Personne **Tarif Intra-Entreprise à partir de 4 Collaborateurs** : [Demandez un devis](https://www.expertisme.com/devis-formation-digitale-intra-entreprise/)

#### **Vous avez des questions sur cette formation ?**

Contactez nos conseillers au : 01 42 66 36 42 du lundi au vendredi de 9h00 à 19h ou par email [formation@expertisme.com](mailto:formation@expertisme.com)

# **Votre parcours de formation :** [>> Découvrez-le étape par étape](https://www.expertisme.com/docs-formations/parcours-etape-par-etape-Expertisme.pdf)

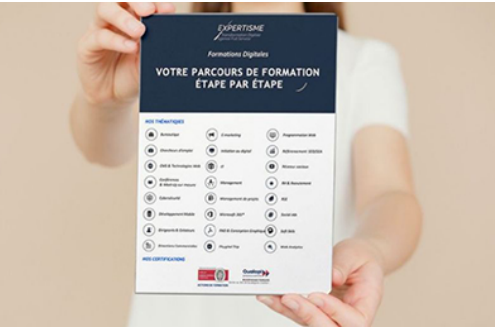

## *Contexte de la formation PowerPoint Niveau Intermédiaire*

Vous avez déjà acquis des connaissances de base sur PowerPoint et vous souhaitez aller plus loin dans la maîtrise de cet outil ?

Créer de belles présentations dynamiques vous permettra de faire passer plus facilement votre message et d'impressionner vos collègues, prospects ou clients. Que ce soit lors de réunions ou de conférences, la maîtrise du logiciel PowerPoint est devenue indispensable dans le monde du travail.

Notre formation avancée sur Powerpoint dédiée aux utilisateurs ayant déjà des connaissances avec PowerPoint vous ouvrira les portes des fonctionnalités avancées de cet outil. Notre méthode progressive vous donnera toutes les clés pour gagner du temps et travailler efficacement sur divers projets.

Nos Formateurs Experts Métiers vous guideront dans l'exploitation des outils mis à votre disposition. Vous apprendrez à travailler efficacement, à importer des objets Excel, à exploiter la charte graphique, ainsi qu'à paramétrer et projeter votre diaporama avec des effets de transition et des animations captivantes.

A l'issue de la formation, vous serez en mesure de créer des présentations PowerPoint esthétiques et exploiter

les effets d'animation pour dynamiser un diaporama. Plus qu'une simple présentation visuelle, vous saurez mélanger son et visuel pour susciter l'admiration de votre audience.

Pour vous accompagner davantage après la formation, nous mettons à votre disposition des exercices pratiques pour continuer à avancer à votre rythme. Ces ressources vous permettront de consolider vos connaissances et travailler les modules que nous aurons vus ensemble.

# *À qui s'adresse cette formation ?*

Toute personne souhaitant approfondir Powerpoint.

### *Objectifs*

- Construire avec méthode une présentation Powerpoint.
- Exploiter les effets d'animation pour dynamiser le diaporama.

### *Programme*

#### **[1. TRAVAILLER EFFICACEMENT](#page--1-0)**

- Paramétrer la grille pour l'alignement des objets.
- Afficher et dupliquer les repères.
- Exploiter le mode plan.
- Importer un plan Word.
- Saisir des commentaires.

### **[2. IMPORTER DES OBJETS EXCEL](#page--1-0)**

- Importer un tableau Excel.
- Importer un graphique Excel.
- Les liaisons.

### **[3. EXPLOITER LA CHARTE GRAPHIQUE](#page--1-0)**

- Utiliser les modèles de conception de PowerPoint.
- Créer les masque de diapositive.
- · Insérer un logo.
- Modifier le style du texte : titres et listes à puces.
- Exploiter les jeux de couleurs.
- Créer l'en-tête et le pied de page.

### **[4. PARAMÉTRER ET PROJETER LE DIAPORAMA](#page--1-0)**

- Effets de transition.
- Effets d'animation.
- Les raccourcis clavier du diaporama.

### **[5. IMPRIMER LA PRÉSENTATION](#page--1-0)**

- Les diapositives.
- Les documents (page de commentaires, deux diapositives par page…).

#### Version 3. Mise à jour le 01/01/2023

© EXPERTISME - Groupe SELECT® 2023 Tous droits réservés. Les textes présents sur cette page sont soumis aux droits d'auteur.

# *Pré-requis*

Être initié à l'utilisation d'un ordinateur et pratiquer l'environnement Windows. Posséder une licence Microsoft Office et le logiciel installé sur un ordinateur Être muni d'un ordinateur relié à Internet, possédant une caméra, un micro et un haut-parleur.

# *Points forts de la formation*

- Votre plan pédagogique de formation sur-mesure avec l'évaluation initiale de votre niveau de connaissance du sujet abordé
- Des cas pratiques inspirés de votre activité professionnelle, traités lors de la formation
- Un suivi individuel pendant la formation permettant de progresser plus rapidement
- Un support de formation de qualité créé sur-mesure en fonction de vos attentes et des objectifs fixés, permettant un transfert de compétences qui vous rende très rapidement opérationnel
- Les dates et lieux de cette formation sont à définir selon vos disponibilités
- Animation de la formation par un Formateur Expert Métier
- La possibilité, pendant 12 mois, de solliciter votre Formateur Expert sur des problématiques professionnelles liées au thème de votre formation
- Un suivi de 12 mois de la consolidation et de l'évolution de vos acquis.

# *Approche Pé dagogique*

L'approche pédagogique a été construite sur l'interactivité et la personnalisation : Présentation illustrée et animée par le Formateur Expert, partage d'expériences, études de cas, mise en situation réelle. Tous les supports sont fournis par support papier, mail ou clé USB à chaque stagiaire.

#### **Méthodologie pédagogique employée :**

Chaque formation en présentiel ou en distanciel est animée par un Formateur Expert Métier sélectionné selon ses compétences et expériences professionnelles. Apport d'expertise du Formateur, quiz en début et fin de formation, cas pratiques, échanges d'expérience. Accès en ligne au support de formation.

#### **Modalités employées et évaluation :**

Evaluation et positionnement lors de la définition du plan pédagogique avec le ou les stagiaires. Un QCM est soumis aux stagiaires le dernier jour de la formation pour valider les acquis. Une correction collective est effectuée par le Formateur. Un bilan de fin de stage à chaud est organisé entre le Formateur et le ou les stagiaires pour le recueil et la prise en compte de leurs appréciations. Une attestation de fin de stage est remise aux stagiaires.

# *Accessibilité*

Toute demande spécifique à l'accessibilité de la formation par des personnes handicapées donnera lieu à une attention particulière et le cas échéant une adaptation des moyens de la formation. Public en situation de handicap, contactez notre référent handicap au 01 42 66 36 42.

## *Formateur*

Nos Formateurs sont des Experts Métiers intervenants sur les prestations inhérentes sur la thématique de la formation. Ils réalisent les audits et co-construisent l'offre et le déroulé de la formation avec l'Ingénieur Pédagogique avant validation par le Responsable Pédagogique. Ils sont sélectionnés pour leurs compétences pédagogiques et leurs expériences dans la formation pour adultes.

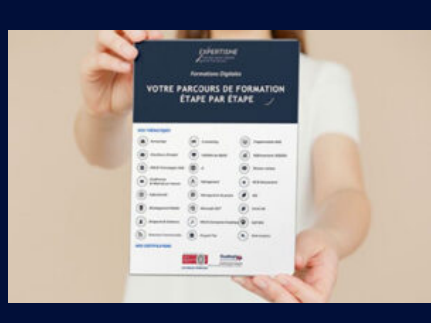

**Votre parcours de formation en détail : [>](https://www.expertisme.com/docs-formations/parcours-etape-par-etape-Expertisme.pdf)**[>Découvrez-le étape par étape](https://www.expertisme.com/docs-formations/parcours-etape-par-etape-Expertisme.pdf)

#### *VOUS AVEZ DES QUESTIONS SUR CETTE FORMATION ?*

 **>> Contactez nos conseillers au : 01 42 66 36 42** du lundi au vendredi de 9h00 à 19h

 **>> ou par email :** [formation@expertisme.com](mailto:formation@expertisme.com)

 **>> ou par le formulaire :** <https://www.expertisme.com/contact/>

*VOUS SOUHAITEZ VOUS INSCRIRE ? :* <https://www.expertisme.com/devis-formation-digitale/>

**Consultez notre site pour plus d'informations : [www.expertisme.com/formations/](https://www.expertisme.com/formations/) Lien vers la formation :<https://www.expertisme.com/formations-digitales/formation-powerpoint-niveau-intermediaire/>**